*Septiembre 2005 opción A. Ciencias de la Naturaleza y de la Salud* 

1) 
$$
AB^t + C = \begin{pmatrix} 1 \\ 2 \\ 3 \end{pmatrix} (7 \quad 2 \quad -2) + \begin{pmatrix} 0 & 0 & 0 \\ 0 & 1 & 0 \\ 0 & 0 & 1 \end{pmatrix} = \begin{pmatrix} 7 & 2 & -2 \\ 14 & 4 & -4 \\ 21 & 6 & -6 \end{pmatrix} + \begin{pmatrix} 0 & 0 & 0 \\ 0 & 1 & 0 \\ 0 & 0 & 1 \end{pmatrix} = \begin{pmatrix} 7 & 2 & -2 \\ 14 & 5 & -4 \\ 21 & 6 & -5 \end{pmatrix}
$$
  
\n
$$
(A^t D) E = \begin{bmatrix} 1 & 2 & 3 \\ 1 & 2 & 3 \\ 2 & 2 & 3 \end{bmatrix} \begin{pmatrix} 0 \\ 2 \\ 3 \end{pmatrix} = \begin{pmatrix} 2 \\ 5 \\ 3 \end{pmatrix} = 10 \begin{pmatrix} 2 \\ 5 \\ 3 \end{pmatrix} = \begin{pmatrix} 20 \\ 50 \\ 30 \end{pmatrix}
$$

 $(AB<sup>t</sup> + C)X = (A<sup>t</sup> D)E \rightarrow (AB<sup>t</sup> + C)<sup>-1</sup>(AB<sup>t</sup> + C)X = (AB<sup>t</sup> + C)<sup>-1</sup>(A<sup>t</sup> D)E$ 

$$
IX = (ABt + C)-1(At D)E \Rightarrow X = (ABt + C)-1(At D)E
$$

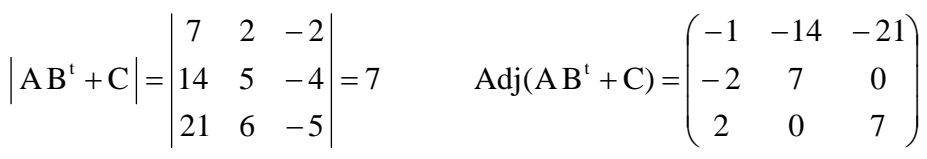

$$
\left(\text{Adj}(\text{AB}^t + \text{C})\right)^t = \begin{pmatrix} -1 & -2 & 2 \\ -14 & 7 & 0 \\ -21 & 0 & 7 \end{pmatrix} \qquad \left(\text{AB}^t + \text{C}\right)^{-1} = \begin{pmatrix} -\frac{1}{7} & -\frac{2}{7} & \frac{2}{7} \\ -2 & 1 & 0 \\ -3 & 0 & 1 \end{pmatrix}
$$

$$
\text{X} = \begin{pmatrix} -\frac{1}{7} & -\frac{2}{7} & \frac{2}{7} \\ -2 & 1 & 0 \\ -3 & 0 & 1 \end{pmatrix} \begin{pmatrix} 20 \\ 50 \\ 30 \end{pmatrix} = \begin{pmatrix} -\frac{60}{7} \\ 10 \\ -30 \end{pmatrix}
$$

2)

a) Las ecuaciones paramétricas de las rectas l, m y n son:

$$
1:\begin{cases} x = 0 \\ y = 0 \\ z = \lambda \end{cases} \text{ m}: \begin{cases} x = 2\mu \\ y = \mu \\ z = 0 \end{cases} \text{ n}: \begin{cases} x = \gamma \\ y = -2\gamma \\ z = 0 \end{cases}
$$

cuyos vectores de dirección son respectivamente:

$$
\vec{u} = (0,0,-1)
$$
  $\vec{v} = (2,1,0)$   $\vec{w} = (1,-2,0)$ 

De las ecuaciones de las tres rectas se deduce que la recta l coincide con el eje z y las rectas m y n están en el plano XY ya que  $z = 0$ . Además las rectas m y n pasan por el origen de coordenadas (se comprueba dando a  $\mu$  y a  $\gamma$  el valor cero), por tanto se cortan en el punto  $A(0,0.0)$  que es un vértice del paralelogramo. Como además hay un vértice en el punto

G(12,21,-11), significa que este vértice está en un plano paralelo al plano XY y por deducción obtenemos los vértices  $C(12,21,0)$  y  $E(0,0,-11)$ .

Vamos a nombrar con las letras A, B, C y D a los vértices que se encuentran en el plano XY, donde  $A(0,0,0)$  y  $C(12,21,0)$ . Supongamos que B está sobre la recta m y D sobre la recta n. Por ser un paralelepípedo rectangular se tiene que verificar que:

$$
\overrightarrow{CB} \cdot \overrightarrow{v} = 0 \qquad \overrightarrow{CD} \cdot \overrightarrow{w} = 0
$$

Las coordenadas de un punto cualquiera B de la recta m son  $B(2\mu,\mu,0)$ , y las de la recta n son  $D(\gamma, -2\gamma,0)$  por tanto:

$$
\overrightarrow{CB} = (2\mu - 12, \mu - 21, 0) \qquad \overrightarrow{CD} = (\gamma - 12, -2\gamma - 11, 0)
$$
  

$$
\overrightarrow{CB} \cdot \overrightarrow{v} = (2\mu - 12, \mu - 21, 0)(2, 1, 0) = 4\mu - 24 + \mu - 21 = 0 \implies \mu = 9 \implies B(18, 9, 0)
$$
  

$$
\overrightarrow{CD} \cdot \overrightarrow{w} = (\gamma - 12, -2\gamma - 21, 0)(1, -2, 0) = \gamma - 12 + 4\gamma + 42 \implies \gamma = -6 \implies D(-6, 12, 0)
$$

Por simetría obtenemos los otros dos vértices que se encuentran en el plano paralelo al XY.

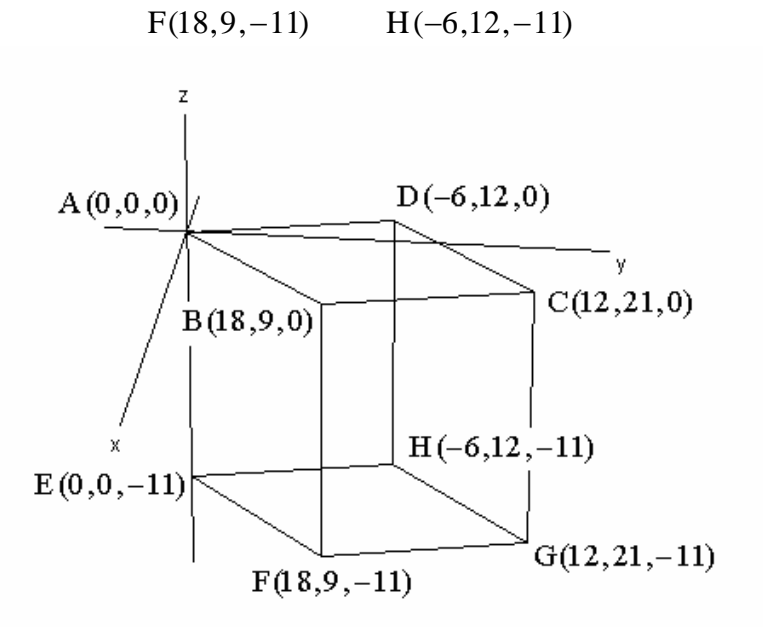

b) El volumen del paralelepípedo viene dado por la expresión:  $V = \left| \overrightarrow{AB}, \overrightarrow{AD}, \overrightarrow{AE} \right|$ 

$$
[\overrightarrow{AB}, \overrightarrow{AD}, \overrightarrow{AE}] = \begin{vmatrix} 18 & 9 & 0 \\ -6 & 12 & 0 \\ 0 & 0 & -11 \end{vmatrix} = -2376 - 594 = -2970 \qquad V = |-2970| = 2970 \text{ u}^3
$$

a) Nos piden hacer máxima la función

$$
A=\frac{1}{2}\alpha\,R^2
$$

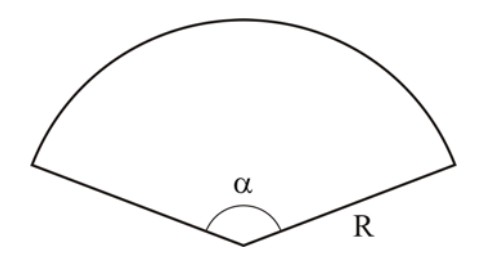

Sabemos que el perímetro es 4 luego:  $4 = 2R + R\alpha \Rightarrow \alpha = \frac{4 - 2R}{R}$ 

$$
A = \frac{1}{2} \cdot \frac{4 - 2R}{R} \cdot R^2 = \frac{4R^2 - 2R^3}{2R} = 2R - R^2 \qquad A' = 2 - 2R = 0 \qquad R = 1 \implies \alpha = 2 \text{ rad}
$$

Estudiando la monotonía deducimos que para  $R = 1m$  hay un máximo, por tanto el ángulo central debe medir 2 rad para que el área sea máxima.

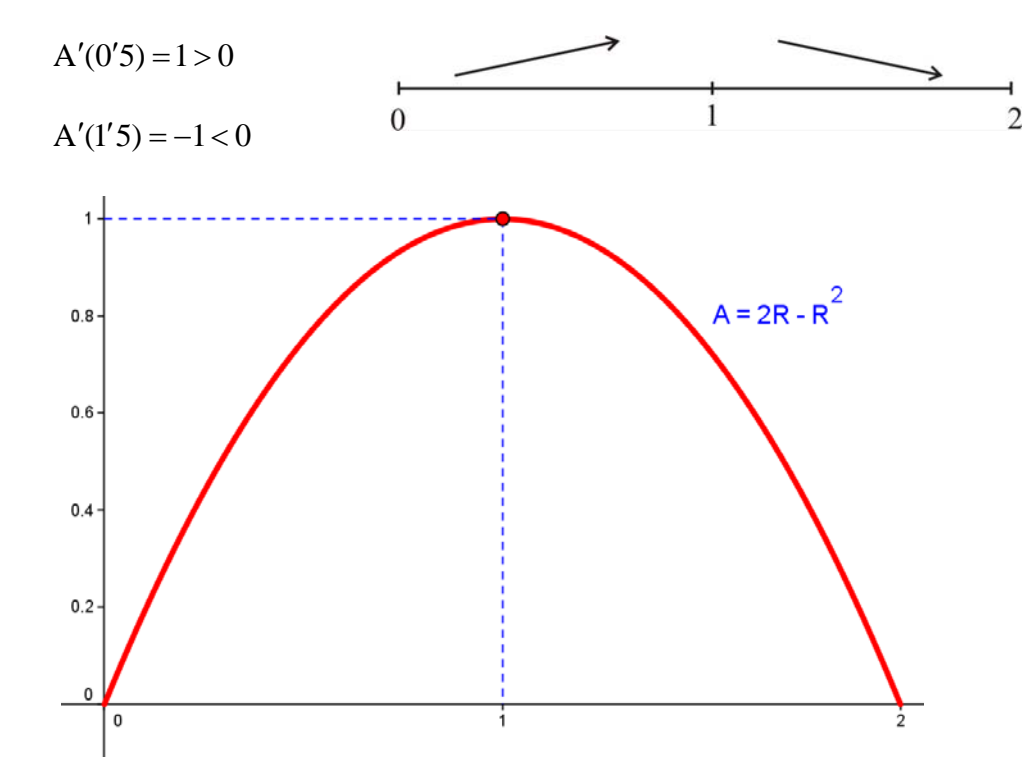

b) En este caso  $1 = \frac{1}{2} \alpha R^2 \implies \alpha = \frac{2}{R^2}$ R  $R^2 \Rightarrow \alpha = \frac{2}{2}$ 2  $1 = \frac{1}{2} \alpha R^2 \Rightarrow \alpha =$ 

$$
P = 2R + R \cdot \frac{2}{R^2} = \frac{2R^2 + 2}{R}
$$
  $P' = \frac{2R^2 - 2}{R^2}$   $2R^2 - 2 = 0 \Rightarrow R = 1$ 

Estudiando la monotonía deducimos que el perímetro es mínimo para  $R = 1m$ .

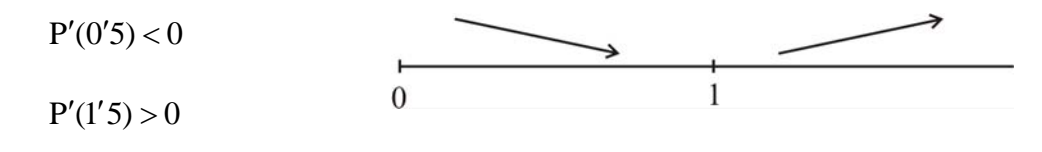

*I.E.S. Historiador Chabás -3- Juan Bragado Rodríguez* 

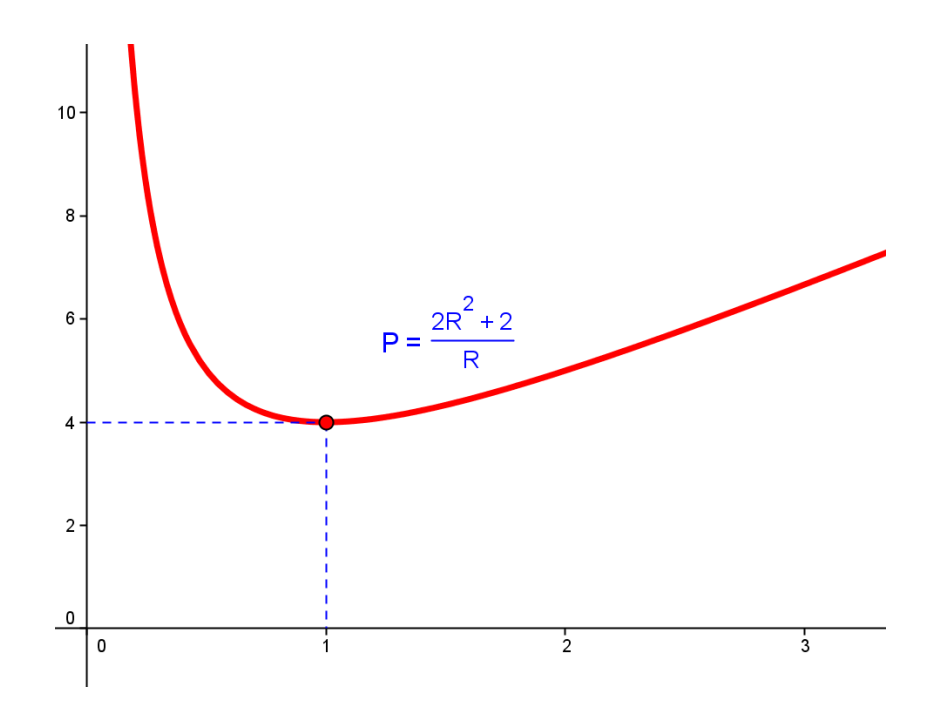

4.1) Del enunciado del problema deducimos que 
$$
V = kR4
$$
.

Las tuberías que suministra el fabricante tienen un radio de:

$$
R - \frac{0'5}{100}R = R - 0'005R = 0'995R \implies V' = k (0'995R)^4
$$

Calculamos la relación que hay entre los dos caudales.

$$
\frac{V'}{V} = \frac{k (0'995R)^4}{kR^4} = 0'995^4 = 0'9801 = 98'01\%
$$

El caudal se reducirá en un  $100 - 98'01 = 1'99\%$ 

4.2)

a) Calculamos la ecuación de la recta de regresión de Y sobre X:  $-\overline{y} = \frac{\sigma_{xy}}{\sigma_x^2}(x - \overline{x})$ 

$$
\begin{cases} \overline{x} = 5'6 & \begin{cases} \overline{y} = 5'46 \\ \sigma_x = 1'96 \end{cases} \end{cases} \qquad \sigma_{xy} = 1'944 \qquad r = \frac{\sigma_{xy}}{\sigma_x \sigma_y} = \frac{1'944}{1'96 \cdot 2'64} = 0'4
$$

El coeficiente de correlación está más próximo a 0'5

$$
y - 5'46 = {1'944 \over 1'96^2}(x - 5'6) \rightarrow y = 0'51x + 2'6
$$

## *I.E.S. Historiador Chabás -4- Juan Bragado Rodríguez*

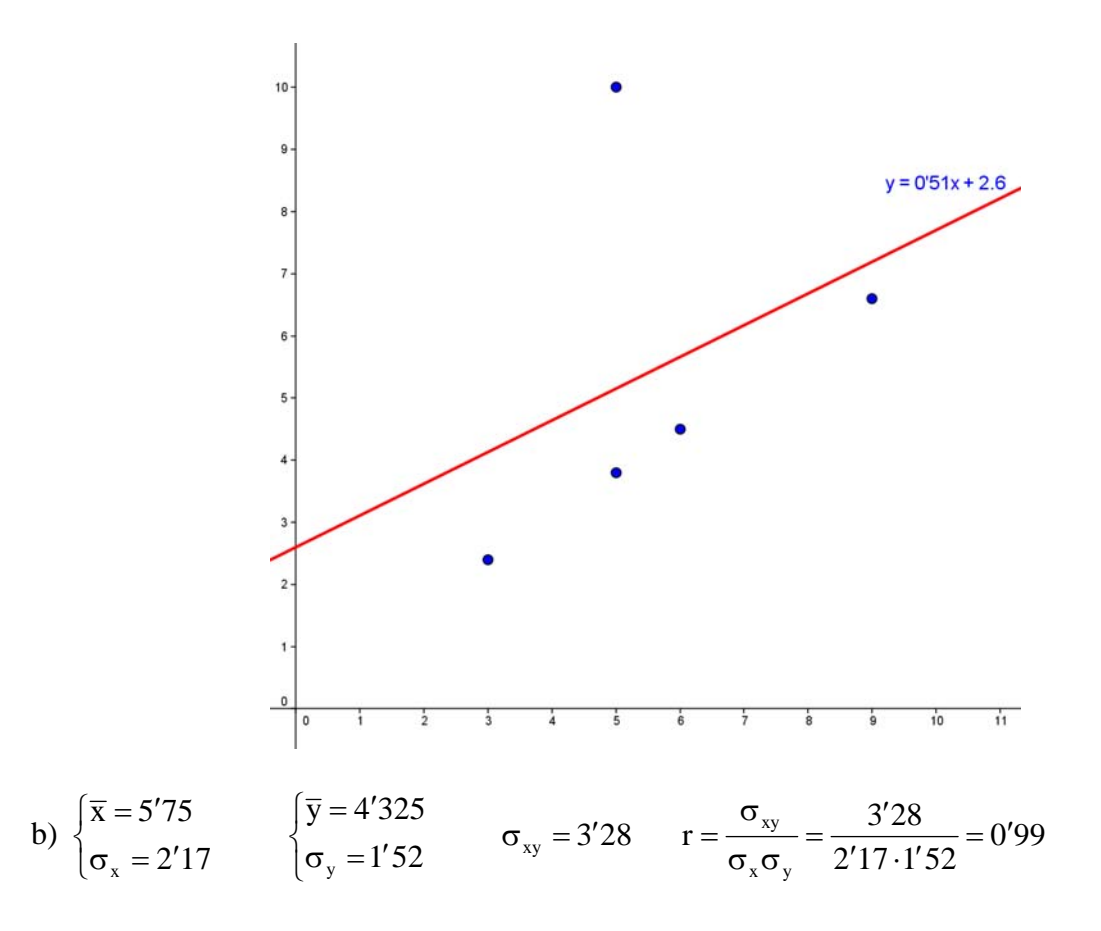

 Al ser la correlación prácticamente 1 quiere decir que hay una relación funcional entre las variables que viene dada por la ecuación correspondiente a la recta de regresión.

$$
y-4'325 = {3'28 \over 2'17^2} (x-5'75)
$$
  $\rightarrow$   $y=0'7x+0'3$ 

La diferencia con el caso anterior radica en que el punto  $(5,10)$  que ahora hemos eliminado está muy alejado de la media de la distribución, lo que hace que la correlación ahora sea casi de 1.

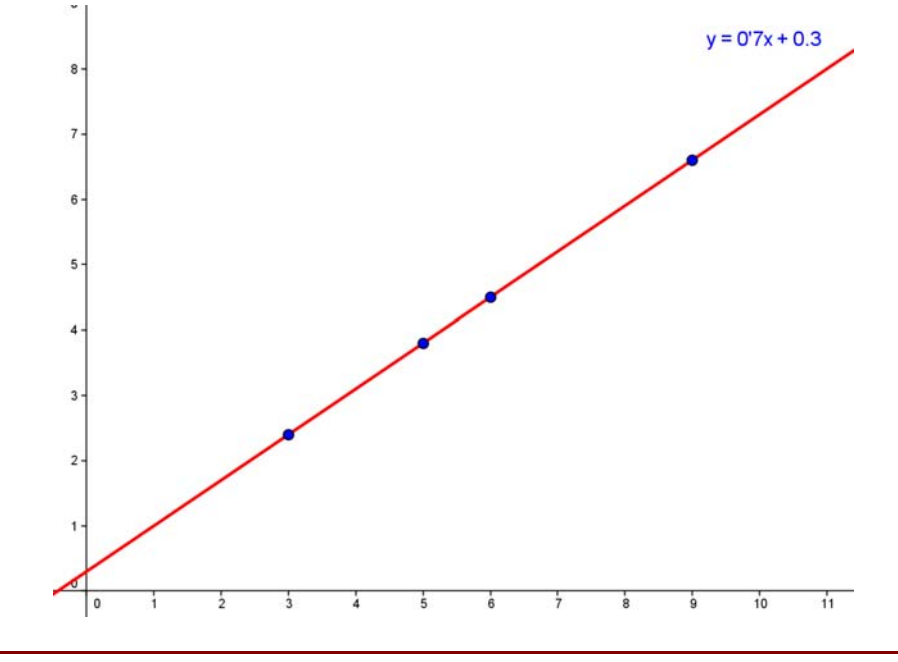

*I.E.S. Historiador Chabás -5- Juan Bragado Rodríguez* 

# *Septiembre 2005 opción B. Ciencias de la Naturaleza y de la Salud*

1) Si llamamos "x" a la cantidad de alimento Migato, "y" a la cantidad de alimento Catomeal y "z" a la cantidad de alimento Comecat tenemos el siguiente sistema de ecuaciones lineales:

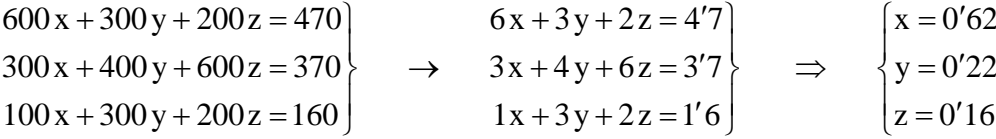

Dado que  $x + y + z = 0'62 + 0'22 + 0'16 = 1$  quiere decir que hay que mezclar 62% de "x", 22% de "y" y 16% de "z".

2)

a) El vector característico del plano perpendicular a π y a σ es el producto vectorial de los vectores característicos de éstos.

El vector característico del plano  $\pi$  es:  $\vec{u} = (5, -1, -1)$ . El vector característico del plano  $\sigma$ es:  $\vec{v} = (1,1,-1)$ 

El vector característico del plano perpendicular es:

$$
\vec{n} = \vec{u} \times \vec{v} = \begin{vmatrix} \vec{i} & \vec{j} & \vec{k} \\ 5 & -1 & -1 \\ 1 & 1 & -1 \end{vmatrix} = 2\vec{i} + 4\vec{j} + 6\vec{k} = (2, 46) = (1, 2, 3)
$$

La ecuación del plano es:  $x + 2y + 3z + k = 0$ . Como tiene que pasar por el punto  $P(9,4,-1)$  se verifica que:

$$
9 + 2 \cdot 4 + 3(-1) + k = 0 \implies k = -14
$$

por tanto el plano buscado es:  $x + 2y + 3z - 14 = 0$ 

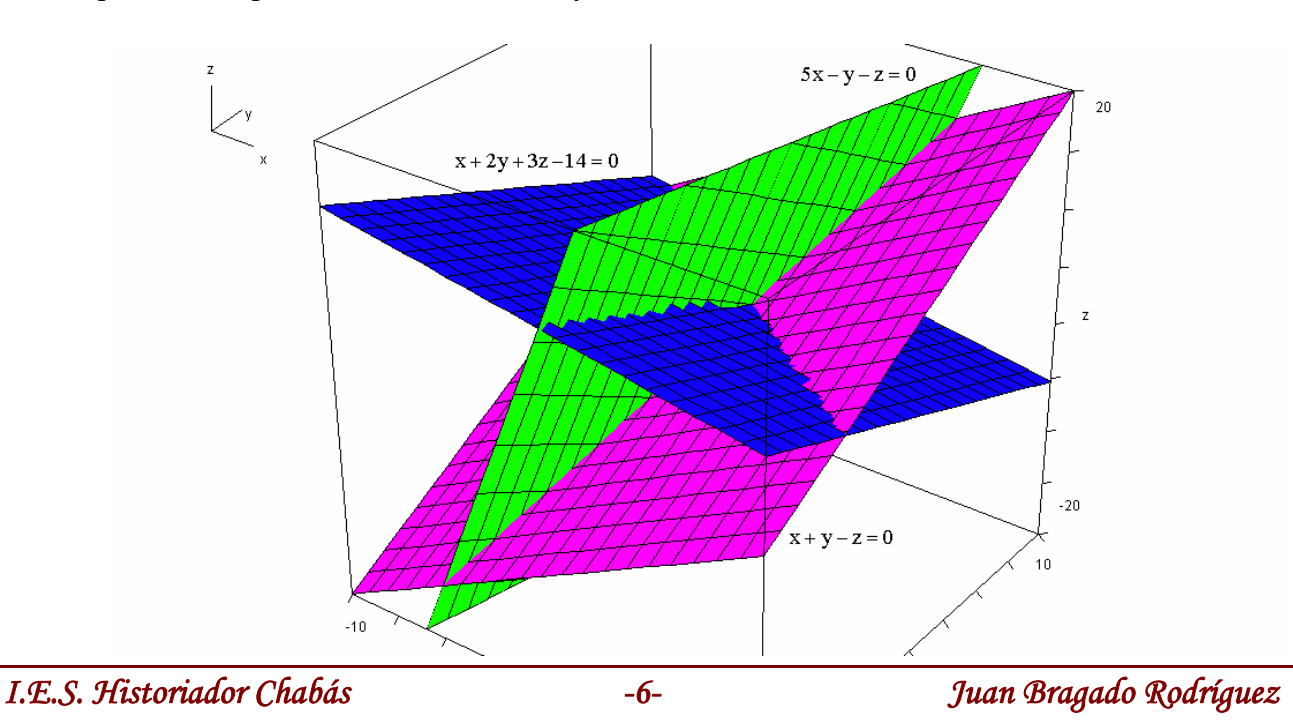

b) La recta r intersección de los planos  $\pi$  y σ es:

$$
5x - y - z = 0
$$
\n
$$
x + y - z = 0
$$
\n
$$
x + y - z = 0
$$
\n
$$
x + y = \lambda
$$
\n
$$
x - y = \lambda
$$
\n
$$
x + y = \lambda
$$
\n
$$
y = \frac{2}{3}\lambda \rightarrow \begin{cases} x = \frac{1}{3}\lambda \\ y = \frac{2}{3}\lambda \end{cases} \rightarrow \begin{cases} x = \lambda \\ y = 2\lambda \\ z = \lambda \end{cases}
$$
\n
$$
z = \lambda
$$
\n
$$
y = 2\lambda
$$
\n
$$
z = \lambda
$$

La recta r pasa por el punto  $O(0,0,0)$  y tiene como vector de dirección  $\vec{u} = (1,2,3)$ .

 Calculamos el plano que pasa por P y es perpendicular a r. El vector característico del plano coincide con el vector de dirección de la recta r, por tanto la ecuación del plano es:

$$
x + 2y + 3z + D = 0
$$

Como pasa por el punto  $P(9,4,-1)$  se verifica:  $9+2.4+3.(-1)+D=0 \Rightarrow D=-14$ 

La ecuación del plano es  $x + 2y + 3z - 14 = 0$ 

 Resolvemos el sistema formado por las ecuaciones del plano y de la recta r para calcular el punto de corte entre recta y plano, que será el punto medio del segmento PP ′.

$$
\lambda + 2 \cdot 2\lambda + 3 \cdot 3\lambda - 14 = 0 \implies \lambda = 1
$$

El punto de corte es:  $A(1,2,3)$  y por tanto el simétrico de P respecto del punto A es:

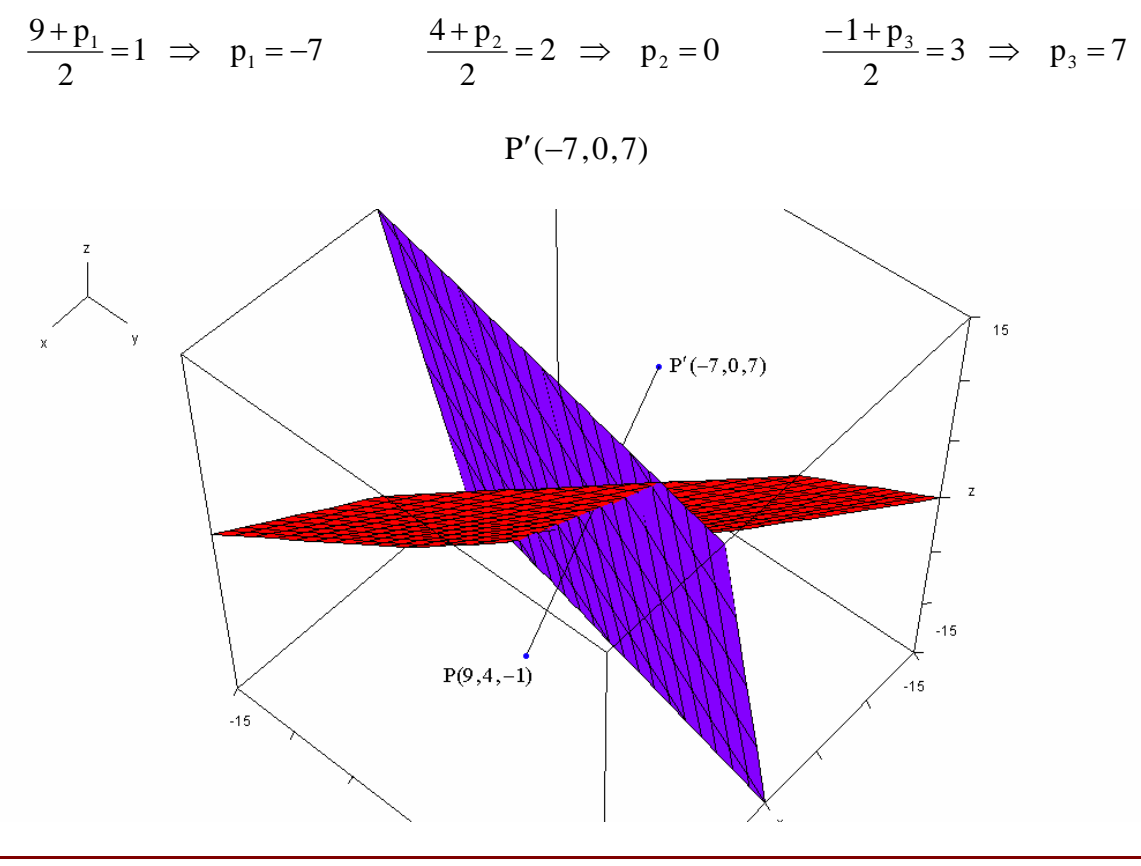

*I.E.S. Historiador Chabás -7- Juan Bragado Rodríguez* 

3) Supongamos que el punto de tangencia tiene de coordenadas  $(a,b)$ . Las ecuaciones de las rectas tangentes a la curva son de la forma

$$
y - b = y'(a)(x - a)
$$

donde  $y' = 2x + 2 \implies y'(a) = 2a + 2$ 

Como las rectas tangentes pasan también por el punto  $(2,3)$ , se verifica:

$$
3-b = (2a+2)(2-a) \rightarrow 3-b = -2a^2 + 2a + 4 \rightarrow b = 2a^2 - 2a - 1
$$

El punto (a, b) pertenece a la parábola luego  $b = a^2 + 2a - 1$ .

Resolviendo el sistema formado por estas dos ecuaciones obtenemos los puntos de coordenadas  $(a, b)$ .

$$
\begin{array}{c}\nb = 2a^2 - 2a - 1 \\
b = a^2 + 2a - 1\n\end{array} \rightarrow a^2 - 4a = 0 \qquad a(a - 4) = 0 \Rightarrow \begin{cases} a = 0 & b = -1 \\
a = 4 & b = 23 \end{cases}
$$

Las ecuaciones de las rectas tangentes son:

$$
y+1=2x
$$
  $\Rightarrow$   $y=2x-1$   $y-23=10(x-4) \Rightarrow y=10x-17$ 

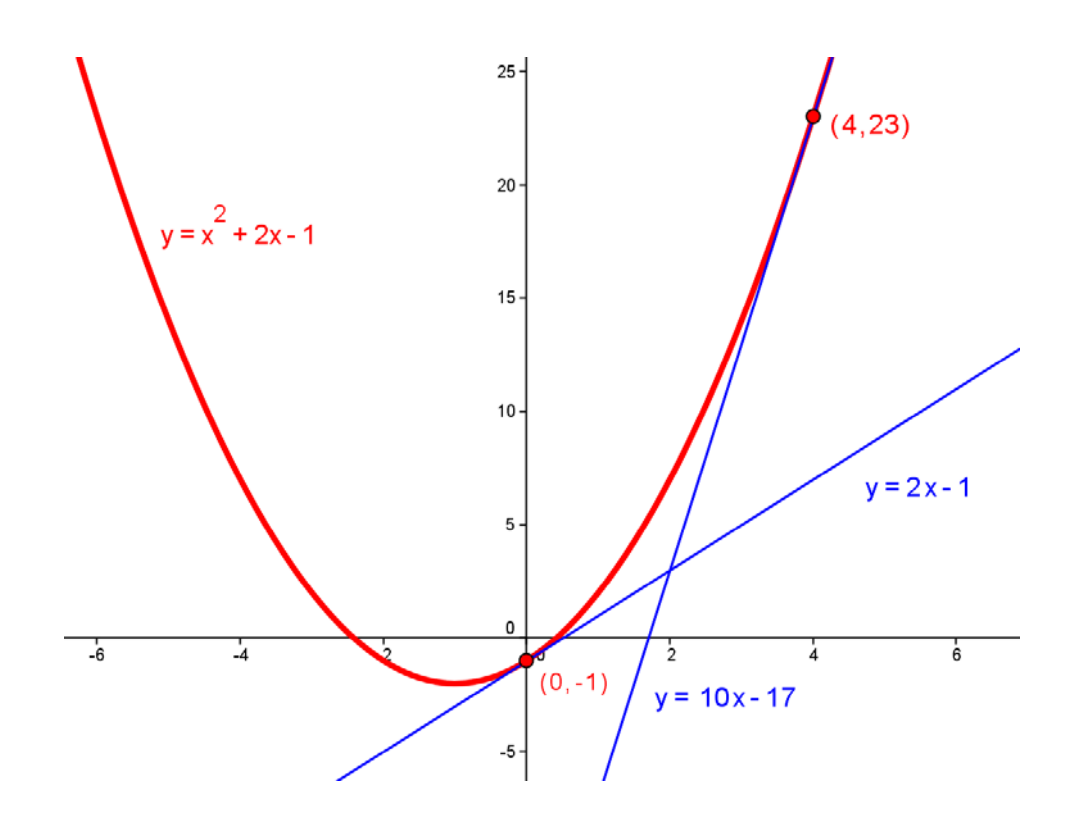

4.1) El punto P es el origen de coordenadas. El espacio recorrido por la lancha A será 20−30t y el recorrido por el punto B será  $15-60t$ .

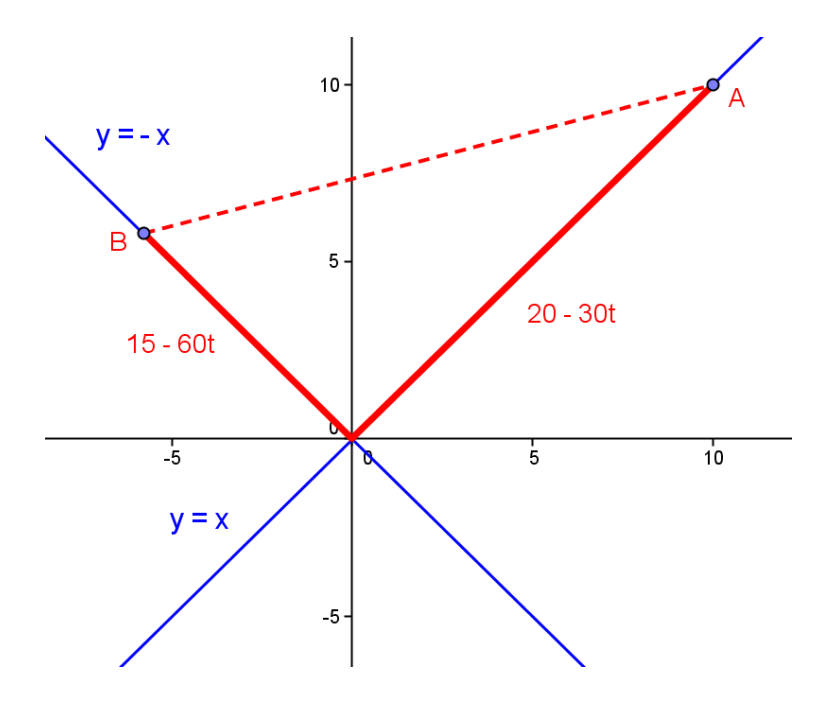

a) La distancia entre A y B la calculamos a través del teorema de Pitágoras.

$$
\overline{AB}^2 = (20-30t)^2 + (15-60t)^2 \qquad d = \sqrt{(20-30t)^2 + (15-60t)^2} = \sqrt{4500t^2 - 3000t + 625}
$$
  
b) 
$$
d' = \frac{9000t - 3000}{2\sqrt{4500t^2 - 3000t + 625}} = 0 \qquad 9000t - 3000 = 0 \qquad \Rightarrow \qquad t = \frac{1}{3} \qquad \Rightarrow \qquad d = 11'18 \text{ km}
$$

### 4.2)

a) Es una distribución  $N(65,1'5)$ 

$$
p(63'5 \le x \le 68) = p\left(\frac{63'5 - 65}{1'5} \le z \le \frac{68 - 65}{1'5}\right) = p(-1 \le z \le 2)
$$
  

$$
p(-1 \le z \le 2) = p(z \le 2) - p(z \le -1) = p(z \le 2) - p(z \ge 1) = p(z \le 2) - [1 - p(z \le 1)] =
$$
  

$$
p(z \le 2) - 1 + p(z \le 1) = 0'9772 - 1 + 0'8413 = 0'8185 = 81'85\%
$$

b) 
$$
p(x \ge 68) = p\left(z \ge \frac{68 - 65}{1'5}\right) = p(z \ge 2) = 1 - p(z \le 2) = 1 - 0'9772 = 0'0228
$$

Es una distribución binomial  $B(n,p) = B(3,0'0228)$ .

$$
(X = 2) = {3 \choose 2} 0' 0228^2 0' 9772 = 0' 0015 = 0' 15\%
$$